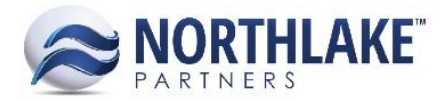

# **2017.05.30 RELEASE NOTES**

## **CONTENTS**

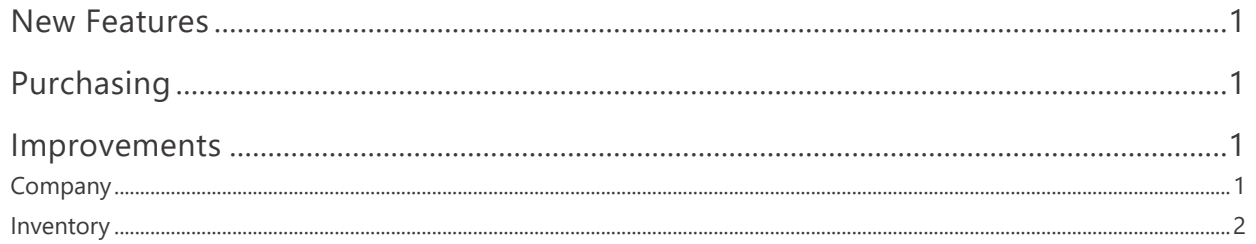

# <span id="page-0-0"></span>**New Features**

## <span id="page-0-1"></span>**Purchasing**

#### **NS-1966 Added the Ability to Void AP Checks**

A new feature was added to void AP Checks. Posted checks can be voided from the Check Register Inquiry (Purchasing > Reports). Select the check that is being voided and click the Void toolbar icon. This opens a new Void Check window. If the check is a vendor check with applications, the applications are displayed in the grid section of the page. These applications are automatically unapplied. The check is voided when the Void toolbar icon is clicked on the record view. Voiding checks, updates the fisherman / vendor balances accordingly and creates reversed journal entries.

## <span id="page-0-2"></span>**Improvements**

## <span id="page-0-3"></span>**COMPANY**

#### **NS-1965 Updated NorthScope Posting Method for Transactions**

Previously, NorthScope relied on the Host system to move a transaction status from Ready to Post to Posted. With this change, the transaction status is moved to 'Posted' immediately when the Host system integration for the transaction type is set to 'None' and a user saves a transaction as 'Ready to Post'. This change applies to the following transactions: AP Invoice, AP Credit Memo, AP Check, AR Customer Sale, AR Employee Sale, SO Invoice and CP Ticket

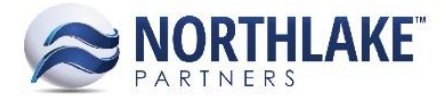

#### <span id="page-1-0"></span>**INVENTORY**

#### **NS-1979 Added Preference to Make Reason Codes Required for Adjustments**

A new preference 'Require Reason Codes for All Adjustment lines' was added to the Inventory preferences. When this preference is set to Yes, all line items on an adjustment transaction must have reason codes before the transaction can be saved as Approved or Ready to Post.

#### **NS-1983 Changed the Number of Blank Lines on Inventory Transactions from 5 to 20**

Previously, new inventory transactions were opened with 5 blank lines for data entry. The number of blank lines were increased from 5 to 20. This change applies to all Inventory Transactions (Adjustment, Production, Receipt, Transfer).